## **PROGRAMME DES ATELIERS DE JUILLET**

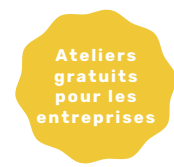

Mardi 4 juillet STATION N - NOUMÉA **8h30/10h30**

**Créer son site vitrine 'one-page' avec les outils no-code -** OPTI RH

**Comment bien communiquer avec mes clients - focus marketing -** Shop NC

> [Inscription](https://visual-office.docuware.cloud/DocuWare/Forms/formulaire-d-inscription?orgID=02519854-60e3-487a-ab9a-f30705a1c1f4) en ligne

Jeudi 6 juillet **8h30/10h30** STATION N - NOUMÉA

**Qu'est-ce que le CRM ? -** ACOR **Les enjeux associés aux données que vous manipulez. Quelle démarche pour se simplifier la vie face au RGPD -** IKIGAI

> [Inscription](https://visual-office.docuware.cloud/DocuWare/Forms/formulaire-d-inscription?orgID=02519854-60e3-487a-ab9a-f30705a1c1f4) en ligne

Mercredi 12 juillet STATION N - NOUMÉA **8h30/9h30**

**Les bases de la cybersécurité -** ADdO

[Inscription](https://visual-office.docuware.cloud/DocuWare/Forms/formulaire-d-inscription?orgID=02519854-60e3-487a-ab9a-f30705a1c1f4) en ligne

Jeudi 13 juillet STATION N - NOUMÉA **8h30/9h30**

**Le numérique pragmatique, ou comment donner du sens à ses choix -** IKIGAI

[Inscription](https://visual-office.docuware.cloud/DocuWare/Forms/formulaire-d-inscription?orgID=02519854-60e3-487a-ab9a-f30705a1c1f4) en ligne

Mardi 18 juillet **8h30/9h30** STATION N - NOUMÉA

**Présentation et analyse du panel des menaces existantes/courantes et comment s'en protéger simplement et efficacement -** IKIGAI

[Inscription](https://visual-office.docuware.cloud/DocuWare/Forms/formulaire-d-inscription?orgID=02519854-60e3-487a-ab9a-f30705a1c1f4) en ligne

Jeudi 20 juillet STATION N - NOUMÉA **8h30/10h30**

**Comment bien communiquer avec ses clients - focus rgpd -** ACTECIL

**Les enjeux associés aux données que vous manipulez. Quelle démarche pour se simplifier la vie face au RGPD -** IKIGAI

[Inscription](https://visual-office.docuware.cloud/DocuWare/Forms/formulaire-d-inscription?orgID=02519854-60e3-487a-ab9a-f30705a1c1f4) en ligne

Mardi 25 juillet **8h30/10h30** STATION N - NOUMÉA

**Comment se démarquer de la concurrence et être visible sur Internet? Astuces, outils et stratégies ROIstes -** Shop NC

**Dynamiser son point de vente ou son accueil clientèle -** VISUAL COM

[Inscription](https://visual-office.docuware.cloud/DocuWare/Forms/formulaire-d-inscription?orgID=02519854-60e3-487a-ab9a-f30705a1c1f4) en ligne

Jeudi 27 juillet **8h30/10h30** STATION N - NOUMÉA

**Obtenir des données sur son activité : mesurer où, quoi, comment ? -** APID

**Etablir des indicateurs et des critères fiables : benchmarking et état du marché -** APID

[Inscription](https://visual-office.docuware.cloud/DocuWare/Forms/formulaire-d-inscription?orgID=02519854-60e3-487a-ab9a-f30705a1c1f4) en ligne

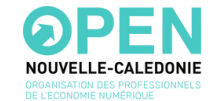

**INI** EDANCE NUM

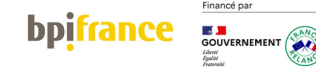